## **DNS Servers**

| Server                        | <b>Country IP</b> |                 | <b>Remarks</b> |
|-------------------------------|-------------------|-----------------|----------------|
| OpenDNS                       | US                | 208.67.222.222  | Preferred      |
|                               | US                | 208.67.220.220  | Alternate      |
| Google                        | US                | 4.4.4.4         | Preferred      |
|                               | <b>US</b>         | 8.8.8.8         | Alternate      |
|                               | SG                | 172.253.211.15  |                |
|                               | SG                | 74.125.190.130  |                |
| <b>CAT Telecom PCL</b>        | TН                | 61.19.242.154   |                |
| Triple T Internet Company LTD | <b>TH</b>         | 103.16.205.185  |                |
| JasTel Network                | TН                | 103.16.205.181  |                |
|                               |                   | 103.16.205.183  |                |
|                               |                   | 103.16.205.186  |                |
| <b>3BB Broadband</b>          | TН                | 110.164.252.92  |                |
|                               |                   | 110.164.252.93  |                |
|                               |                   | 110.164.252.94  |                |
| <b>TOT PCL</b>                | TН                | 203.113.111.130 |                |
|                               |                   | 203.113.111.11  |                |

• Check the root DNS server of a domain:

host -t ns domain.tld

• See [How to find a website's DNS \(name server\) address](https://www.cyberciti.biz/faq/how-to-find-a-websites-dns-name-server-address/)

From: <https://wiki.condrau.com/> - **Bernard's Wiki**

Permanent link: **<https://wiki.condrau.com/net:dns>**

Last update: **2020/06/26 14:51**

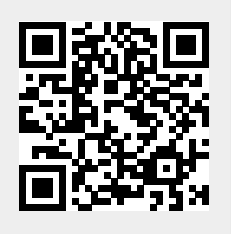

Bernard's Wiki - https://wiki.condrau.com/